Online Music Radio Stations By Len Nasman, Editor, Bristol Village Computer Club, OH April-May 2018 issue, BVCC Newsletter http://bvres.org/bvcchome.html webmaster (at) bvres.org

If you have a computer connected to the Internet there are thousands of radio stations to choose from. Here are some examples.

**Classical Music Stations** 

https://www.internet-radio.com/stations/classical/

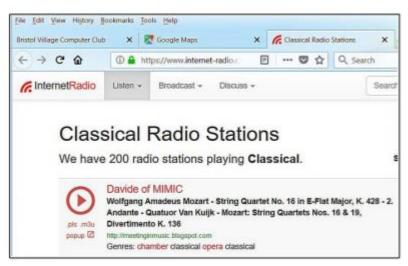

The scroll down list will change from time to time. Observe the Genres note for each listing. Just click on the play button to start the music. Once he music is playing, the play button becomes a pause button. You can keep the music playing while you open other program windows.

National Public Radio – NPR https://www.npr.org/music/radio

| - Al | CHANNELS<br>MICK, FOR & FOLA<br>DPM<br>8<br>MIM | COLOCK.<br>Alexa Public Media Casaloga<br>area Public Radio<br>Chasaloga 24 on Basia Stata Public Radio                                                                                                    | ⑦ 立<br>JATZ & BL | Q, Search<br>Record, All<br>Technik, All | COAL FORMAT |
|------|-------------------------------------------------|----------------------------------------------------------------------------------------------------|------------------|------------------------------------------|-------------|
| - Al | POCK, POP & FOLA<br>FPM<br>R                    | COLOCK.<br>Alexa Public Media Casaloga<br>area Public Radio<br>Chasaloga 24 on Basia Stata Public Radio                                                                                                    | JA22 & BL        | TACHOR, AZ                               |             |
| * #  | 7940<br>W.                                      | Arbona Public Media Charactan<br>Inves Public Radio<br>Charactar 24 on Basino Stata Public Radio                                                                                                    | JA22 & 10        | TACHOR, AZ                               |             |
| * #  | NR<br>RESAL                                     | mea Public Radio<br>Characar 24 ce illes a State Public Radio                                                                                                    |                  |                                          | ND-         |
| * #  | N<br>RSM                                        | Changing 24 on Basis State Public Rade                                                                                                    |                  |                                          | No.         |
|      | 111                                             |                                                                                                    |                  |                                          |             |
|      | OW                                              | water and the second second states and the second second se |                  | Motion 4D                                | Mar.        |
|      |                                                 | COMMON 24 OF RENV                                                                                                    | Click to         | Neten                                    | Mar. 1824   |
| * 10 | DFC                                             | Character KDFC                                                                                                    | SHOR CO          | In Although the                          | - R*        |
| * 13 | LPE                                             | Classification SLIPE                                                                                                    |                  | LEDI ROCK, AR                            | Mar.        |
|      | ania.                                           | Closence Public Rods for Central Tesse                                                                                                    |                  | Auton, 1X                                | Sile-       |
|      | PRE                                             | Classical RFNC                                                                                                    |                  | San Artunio, 12                          | Mit .       |
|      | Pais                                            | Channel San Linge                                                                                                    |                  | line Diego, CA                           | Ser.        |
| * 10 | IMF .                                           | RUAF Character                                                                                                    |                  | Fayothestin, All                         | Silt.*      |
| * 10 | 16.R                                            | Classical 24 on HLMH                                                                                                    |                  | Salt Lake-City, VT                       | Sec.        |
| * 83 | LINSA                                           | Classic IT. PT                                                                                                    |                  | Howston, 12                              | Sil-        |
| * 83 | den                                             | Crisesado Public Radio Crasseal                                                                                                    |                  | Laterwied, CO                            | 80.*        |
| * 83 | UNNU .                                          | Classical 24 on HWML                                                                                                    |                  | St. Louis, MD                            | Set.        |
| * #3 | with a                                          | Classification the University of Tarks                                                                                                    |                  | Tubus, DR                                | Ser.        |
| * 10 |                                                 | Capite Public Rindle                                                                                                    |                  | Saccamereto, CA                          | Mor         |
| * 88 | PS                                              | Council MPR                                                                                                    |                  | Salet Paul, 008                          | Sile.       |
| + 10 |                                                 | Notiveal Indees Public Radio                                                                                                    |                  | Reside, H                                | Sile.       |
| * 11 | PH                                              | 1976 (Datasal                                                                                                    |                  | Harleyton, VT                            | Sil-        |

Once you have opened the NPR web site, scroll down to see a long list of local NPR stations. Observe that there is a menu bar that provides selections in different Genres. Click on the tool on the right side of the list to open the web page for that station.

Use VLC Media Player

The free VLC Media Player program can also be used to listen to radio stations around the world.

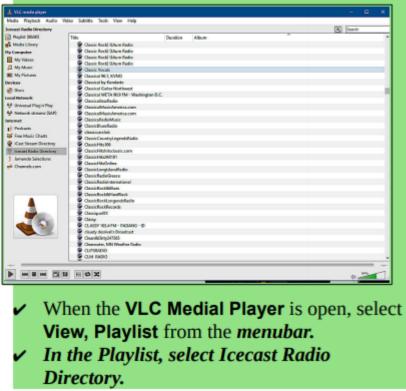

This opens a long list of radio stations around the world. You are on your own to experiment to see if you can find something interesting. After you open a radio

broadcast, you can minimize VLC and keep it running in the background while doing other things on your computer.

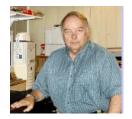